MATH 353: Engineering Mathematics III – Section 012

Spring 2014 (F.–J. Sayas) Homework #9 Due May 9

Important. Whenever you write a function, don't forget to include the help lines. The axes in all plots have to be labeled.

1. (Computer – 5 points) Plot in the same figure the graphs of

 $\sin x$ ,  $\cos x$   $\sin^2 x$ ,  $\cos^2 x$  for  $0 \le x \le 2\pi$ .

Use legend to show which is which in the plot .

2. (Computer  $+$  By hand  $-$  5 points) Use Matlab to solve the linear system

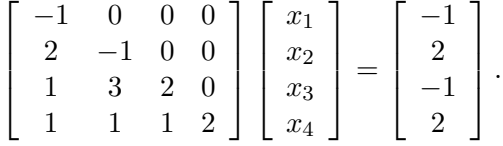

Solve it by hand, using forward substitution, and check that you got the right result.

3. (Computer  $+$  By hand  $-$  5 points) Use Matlab to solve the linear system

$$
\left[\begin{array}{rrr} -1 & 2 & 1 & 1 \\ 0 & -1 & 3 & 1 \\ 0 & 0 & 2 & 1 \\ 0 & 0 & 0 & 2 \end{array}\right] \left[\begin{array}{c} x_1 \\ x_2 \\ x_3 \\ x_4 \end{array}\right] = \left[\begin{array}{c} 5/2 \\ -4 \\ -1 \\ 6 \end{array}\right].
$$

Solve it by hand, using back substitution, and check that you got the right result.

4. (By hand  $+$  Computer – 5 points) Consider the following matrix

$$
P = \left[ \begin{array}{rrrrr} 0 & 1 & 0 & 0 & 0 \\ 0 & 0 & 0 & 0 & 1 \\ 0 & 0 & 1 & 0 & 0 \\ 1 & 0 & 0 & 0 & 0 \\ 0 & 0 & 0 & 1 & 0 \end{array} \right]
$$

Find out what you obtain when you multiply P times a general column vector

$$
\mathbf{x} = (x_1, x_2, x_3, x_4, x_5)^{\top} = \begin{bmatrix} x_1 \\ x_2 \\ x_3 \\ x_4 \\ x_5 \end{bmatrix}.
$$

(The symbol  $\top$  is used to transpose, meaning that what your vector **x** is a column vector. It corresponds in Matlab to ') Use Matlab to check that your result is correct by multiplying Px where  $x = (1, 2, 3, 4, 5)^T$ .

5. (Computer – 5 points) Write the Matlab lines to generate a **sparse**  $N \times N$  matrix with the following shape

$$
\begin{bmatrix} 4 & -1 & 2 \\ 3 & 4 & -1 & 2 \\ & 3 & 4 & -1 & 2 \\ & & & \ddots & \ddots & \ddots \\ & & & & 3 & 4 & -1 \\ & & & & 3 & 4 \end{bmatrix}
$$

6. (Computer – 15 points) Use the code FiniteDiffBVP that you should have produced in Lab  $# 11$ , to solve the boundary value problem

$$
-y'' + \frac{1}{1+x^2}y = 1 + 11x^2, \qquad 0 \le x \le 1, \qquad y(0) = 1, \qquad y(1) = 0.
$$

The exact solution is  $y(x) = 1 - x^4$ .

- (a) Include your code for FiniteDiffBVP.
- (b) Compare the graphs of the exact and approximate solutions with  $N = 100$  interior points.
- (c) Compute the approximate solution with  $N = 10, 20, 40, 80, 160$  points and check that the errors

$$
E_h = \max_{0 \le i \le N+1} |y_i - y(x_i)|
$$

behave like  $E_h = \mathcal{O}(h^2)$ .